# Списъци

### Трифон Трифонов

#### <span id="page-0-0"></span>Функционално програмиране, спец. Информатика, 2015/16 г.

4 ноември 2015 г.

4 0 8

∢ 母

化重氮 化重氮

÷.

 $QQ$ 

<span id="page-1-0"></span>(A . B)

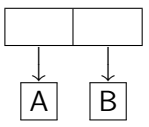

- 로

 $2990$ 

イロト イ部 トメ ヨ トメ ヨト

<span id="page-2-0"></span> $(A, B)$ 

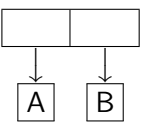

#### •  $(cons <sub>1</sub> <sub>1</sub> < s <sub>1</sub> < s <sub>2</sub>)$

- 로

 $2990$ 

 $A \equiv \mathbb{R} \cup A \equiv \mathbb{R}$ 

**K ロ ト K 何 ト** 

### <span id="page-3-0"></span>(A . B)

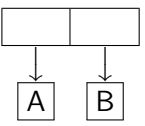

**← ロ → → イ何 →** 

•  $(cons *uapa31* < *uapa32*)$ 

#### $\bullet$  Точкова двойка от оценките на  $\lt$ израз $_1$ > и  $\lt$ израз $_2$ >

- 30

医单位 医单位

 $OQ$ 

### <span id="page-4-0"></span> $(A, B)$

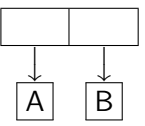

**← ロ → → イ何 →** 

•  $(cons *uapa31* < *uapa32*)$ 

#### • Точкова двойка от оценките на  $\langle$ израз<sub>1</sub> $\rangle$  и  $\langle$ израз<sub>2</sub> $\rangle$

(car <израз>)

**STEP** 

医毛囊 医牙骨下的

 $OQ$ 

### <span id="page-5-0"></span>(A . B)

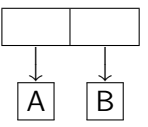

イロト イ押ト イヨト イヨト

- $(cons *uapa31* < *uapa32*)$
- $\bullet$  Точкова двойка от оценките на  $\lt$ израз $_1$ > и  $\lt$ израз $_2$ >
- (car <израз>)
- Първият компонент на двойката, която е оценката на <израз>

**STEP** 

 $ORO$ 

### <span id="page-6-0"></span> $(A, B)$

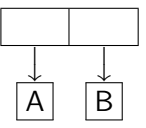

**4 ロト 4 何 ト** 

- $\bullet$  (cons  $\langle$ израз<sub>1</sub> $>$  $\langle$ израз<sub>2</sub> $>$ )
- $\bullet$  Точкова двойка от оценките на  $\lt$ израз $_1$ > и  $\lt$ израз $_2$ >
- (car <израз>)
- Първият компонент на двойката, която е оценката на <израз>
- $\bullet$  (cdr  $\lt$ израз $\gt$ )

医毛囊 医牙骨下的

 $\equiv$   $\cap$   $\alpha$ 

#### <span id="page-7-0"></span> $(A, B)$

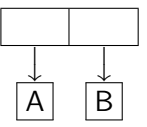

イロト イ押ト イヨト イヨト

- $\bullet$  (cons  $\langle$ израз<sub>1</sub> $>$  $\langle$ израз<sub>2</sub> $>$ )
- $\bullet$  Точкова двойка от оценките на  $\lt$ израз $_1$  и  $\lt$ израз $_2$
- $\bullet$  (car  $\lt$ израз $\gt$ )
- Първият компонент на двойката, която е оценката на <израз>
- $\bullet$  (cdr  $\lt$ израз $\gt$ )
- Вторият компонент на двойката, която е оценката на <израз>

 $=$   $\Omega$ 

#### <span id="page-8-0"></span> $(A, B)$

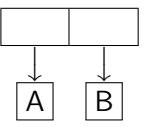

- $\bullet$  (cons  $\langle$ израз<sub>1</sub> $>$  $\langle$ израз<sub>2</sub> $>$ )
- $\bullet$  Точкова двойка от оценките на  $\lt$ израз $_1$  и  $\lt$ израз $_2$
- $\bullet$  (car  $\lt$ израз $\gt$ )
- Първият компонент на двойката, която е оценката на <израз>
- $\bullet$  (cdr  $\lt$ израз $\gt$ )
- Вторият компонент на двойката, която е оценката на <израз>
- (pair? <израз>)

KED KAP KED KED E VOOR

#### <span id="page-9-0"></span> $(A, B)$

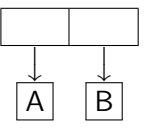

- $\bullet$  (cons  $\langle$ израз<sub>1</sub> $>$  $\langle$ израз<sub>2</sub> $>$ )
- $\bullet$  Точкова двойка от оценките на  $\lt$ израз $_1$  и  $\lt$ израз $_2$
- $\bullet$  (car  $\lt$ израз $\gt$ )
- Първият компонент на двойката, която е оценката на <израз>
- $\bullet$  (cdr  $\lt$ израз $\gt$ )
- Вторият компонент на двойката, която е оценката на <израз>
- (pair? <израз>)
- Проверява дали оценката на <израз> е точкова двойка

```
(cons (cons 2 3) (cons 8 13))
                      \overline{1}\downarrow((2 \cdot 3) \cdot (8 \cdot 13))
```
 $\equiv$  990

 $\mathcal{A} \cong \mathcal{B} \times \mathcal{A} \cong \mathcal{B}$ 

**4 ロト 4 何 ト** 

```
(cons (cons 2 3) (cons 8 13))
                      \overline{1}\downarrow((2 \cdot 3) \cdot (8 \cdot 13))
```
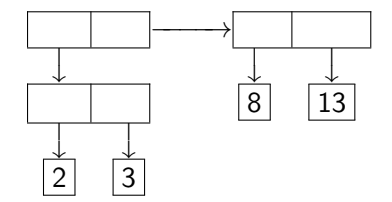

重

 $2990$ 

 $A\equiv\mathbf{1}+\mathbf{1}+\mathbf{2}+\mathbf{1}$ 

**← ロ → → イ何 →** 

<span id="page-12-0"></span>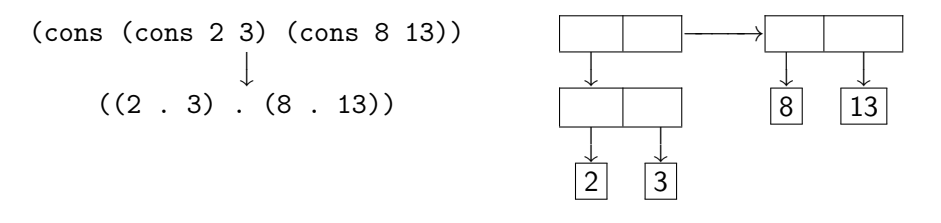

$$
(\text{cons } 3 \text{ (cons } (\text{cons } 13 21) 8))
$$
  

$$
\downarrow
$$
  

$$
(3 \cdot ((13 \cdot 21) \cdot 8))
$$

重

 $2990$ 

 $A\equiv\mathbf{1}+\mathbf{1}+\mathbf{2}+\mathbf{1}$ 

**← ロ → → イ何 →** 

<span id="page-13-0"></span>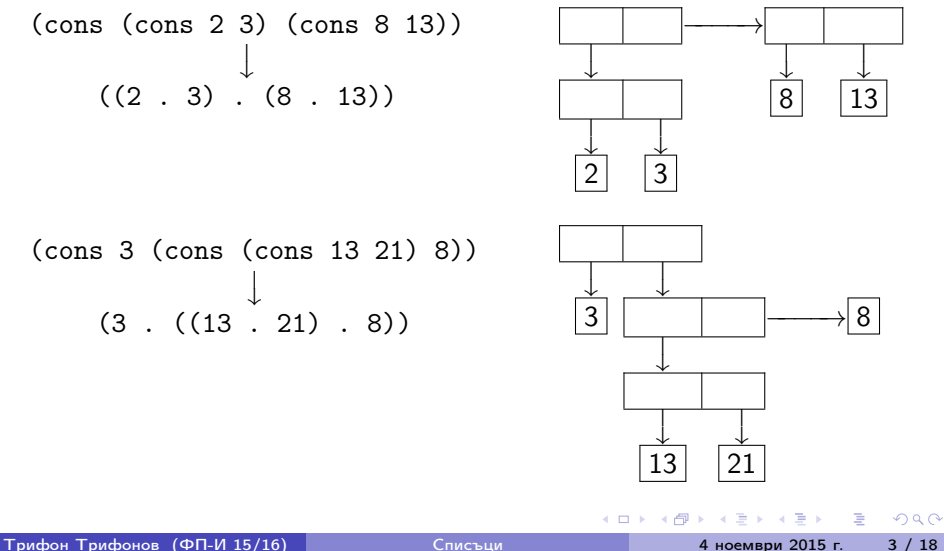

<span id="page-14-0"></span>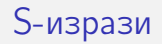

### Дефиниция

S-израз наричаме:

- атоми (булеви, числа, знаци, символи, низове)
- точкови двойки  $(S_1 \ldots S_2)$ , където  $S_1$  и  $S_2$  са S-изрази

4 0 8

∢●

÷.

化重新润滑

 $QQ$ 

# <span id="page-15-0"></span>S-изрази

### Дефиниция

S-израз наричаме:

- атоми (булеви, числа, знаци, символи, низове)
- точкови двойки  $(S_1 \ldots S_2)$ , където  $S_1$  и  $S_2$  са S-изрази

### S-изразите са най-общия тип данни в Scheme.

С тяхна помощ могат да се дефинират произволно сложни структури от данни.

**SALE AND AD** 

4 0 8

 $OQ$ 

# <span id="page-16-0"></span>All you need is  $\lambda$  — точкови двойки

Можем да симулираме cons, car и cdr чрез lambda!

 $\equiv$   $\cap$   $\alpha$ 

 $A \equiv \mathbb{R} \cup A \equiv \mathbb{R}$ 

**← ロ → → イ何 →** 

# <span id="page-17-0"></span>All you need is  $\lambda$  — точкови двойки

Можем да симулираме cons, car и cdr чрез lambda!

Вариант №1:

```
(define (lcons x y) (lambda (p) (if p x y)))
(define (lcar z) (z #t))
(detine (lcdr z) (z #f))
```
# <span id="page-18-0"></span>All you need is  $\lambda$  — точкови двойки

Можем да симулираме cons, car и cdr чрез lambda!

Вариант №1:

```
(\text{define } (\text{lcons } x \ y) \ (\text{lambda } (p) \ (\text{if } p \ x \ y)))(define (lcar z) (z #t))
(detine (lcdr z) (z #f))
```
Вариант №2:

```
(define (lcons x y) (lambda (p) (p x y)))
(detine (lcar z) (z (lambda (x y) x)))(detine (lcdr z) (z (lambda (x y) y)))
```
# <span id="page-19-0"></span>Списъци в Scheme

### Дефиниция

- <sup>1</sup> Празният списък () е списък
- $\bullet$  (h  $\bullet$  t) е списък ако t е списък
	- $h$  глава на списъка
	- $\bullet$   $t$  опашка на списъка

4 0 8

 $\mathcal{A} \ni \mathcal{B} \rightarrow \mathcal{A} \ni \mathcal{B}$ 

 $\equiv$   $\cap$   $\alpha$ 

# <span id="page-20-0"></span>Списъци в Scheme

### Дефиниция

- <sup>1</sup> Празният списък () е списък
- $\bullet$  (h  $\bullet$  t) е списък ако t е списък
	- $h$  глава на списъка
	- $\bullet$   $t$  опашка на списъка

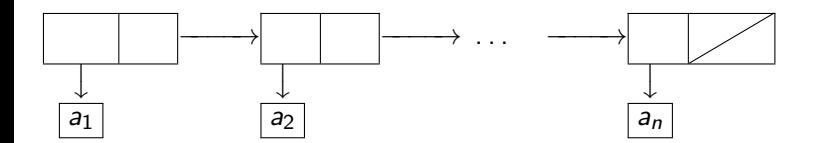

4 0 8

∢●●

- 30

化重复 化重变

 $\eta$ are

# <span id="page-21-0"></span>Списъци в Scheme

### Дефиниция

- <sup>1</sup> Празният списък () е списък
- $\Omega$  (h  $\Omega$  t) е списък ако t е списък
	- $\bullet$  h глава на списъка
	- $\bullet$   $t$  опашка на списъка

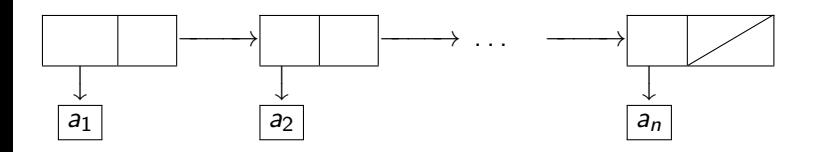

 $(a_1 \cdot (a_2 \cdot ( \ldots (a_n \cdot ())) )) \rightarrow (a_1 \cdot a_2 \ldots a_n)$ 

 $\equiv$   $\cap$   $\alpha$ 

化重复 化重变

**← ロ → → イ何 →** 

<span id="page-22-0"></span>•  $(null? \langle uspas \rangle) - \text{q}$ али  $\langle uspas \rangle$ е празният списък ()

 $\equiv$   $\cap$   $\alpha$ 

 $\mathcal{A} \cong \mathcal{B} \times \mathcal{A} \cong \mathcal{B}$ 

**4 ロト 4 何 ト** 

- <span id="page-23-0"></span>(null? <израз>) — дали <израз> е празният списък ()
- (list? <израз>) дали <израз> е списък

- <span id="page-24-0"></span>•  $(null? \langle nspas \rangle) - \text{q}$ али  $\langle nspas \rangle$ е празният списък ()
- $\bullet$  (list?  $\langle$ израз $\rangle$ ) дали  $\langle$ израз $\rangle$  е списък
	- (define (list? l) (or (null? l) (and (pair? l) (list? (cdr l)))))

医毛囊 医牙骨下的

**4 ロト 4 何 ト** 

 $\equiv$   $\cap$   $\alpha$ 

- <span id="page-25-0"></span> $\bullet$  (null?  $\lt$ израз $\gt$ ) — дали  $\lt$ израз $\gt$  е празният списък ()
- $\bullet$  (list?  $\langle$ израз $\rangle$ ) дали  $\langle$ израз $\rangle$  е списък
	- (define (list? l) (or (null? l) (and (pair? l) (list? (cdr l)))))

•  $(list \{<\n<sub>1</sub> = \text{N} = \text{N} = \text{N$ 

- <span id="page-26-0"></span> $\bullet$  (null?  $\lt$ израз $\gt$ ) — дали  $\lt$ израз $\gt$  е празният списък ()
- $\bullet$  (list?  $\langle$ израз $\rangle$ ) дали  $\langle$ израз $\rangle$  е списък
	- $\bullet$  (define (list? 1) (or (null? 1) (and (pair? 1) (list? (cdr 1)))))
- $(list \{<\n<sub>1</sub> as *l*\})$  построява списък с елементи  $<\n<sub>1</sub> as *l* as *l* as *l* as *l* as *l* as *l* as *l* as *l* as *l* as *l* as *l* as *l* as *l* as *l* as *l* as *l* as *l* as *l* as *l*$
- (list  $\langle$ израз<sub>1</sub>>  $\langle$ израз<sub>2</sub>> ... $\langle$ израз<sub>n</sub>>)  $\longleftrightarrow$ (cons <израз1> (cons <израз2> . . . (cons <изразn> '()))))

- <span id="page-27-0"></span> $\bullet$  (null?  $\lt$ израз $\gt$ ) — дали  $\lt$ израз $\gt$  е празният списък ()
- $\bullet$  (list?  $\langle$ израз $\rangle$ ) дали  $\langle$ израз $\rangle$  е списък
	- $\bullet$  (define (list? 1) (or (null? 1) (and (pair? 1) (list? (cdr 1)))))
- $(list \{<\n<sub>1</sub> as *l*\})$  построява списък с елементи  $<\n<sub>1</sub> as *l* as *l* as *l* as *l* as *l* as *l* as *l* as *l* as *l* as *l* as *l* as *l* as *l* as *l* as *l* as *l* as *l* as *l* as *l*$
- (list  $\langle$ израз<sub>1</sub>>  $\langle$ израз<sub>2</sub>> ... $\langle$ израз<sub>n</sub>>)  $\longleftrightarrow$ (cons <израз1> (cons <израз2> . . . (cons <изразn> '()))))
- $\bullet$  (cons  $\leq$ глава $>$  $\leq$ опашка $>$ ) списък с  $\leq$ глава $>$  и  $\leq$ опашка $>$

- <span id="page-28-0"></span> $\bullet$  (null?  $\lt$ израз $\gt$ ) — дали  $\lt$ израз $\gt$  е празният списък ()
- $\bullet$  (list?  $\langle$ израз $\rangle$ ) дали  $\langle$ израз $\rangle$  е списък
	- $\bullet$  (define (list? 1) (or (null? 1) (and (pair? 1) (list? (cdr 1)))))
- $(list \{<\n<sub>1</sub> as *l*\})$  построява списък с елементи  $\langle$ израз $\rangle$
- (list  $\langle$ израз<sub>1</sub>>  $\langle$ израз<sub>2</sub>> ... $\langle$ израз<sub>n</sub>>)  $\longleftrightarrow$ (cons <израз1> (cons <израз2> . . . (cons <изразn> '()))))
- $\bullet$  (cons  $\leq$ глава $>$  $\leq$ опашка $>$ ) списък с  $\leq$ глава $>$  и  $\leq$ опашка $>$
- $\bullet$  (car  $\lt$ списък $\gt$ ) главата на  $\lt$ списък $\gt$

- <span id="page-29-0"></span> $\bullet$  (null?  $\lt$ израз $\gt$ ) — дали  $\lt$ израз $\gt$  е празният списък ()
- $\bullet$  (list?  $\langle$ израз $\rangle$ ) дали  $\langle$ израз $\rangle$  е списък
	- $\bullet$  (define (list? 1) (or (null? 1) (and (pair? 1) (list? (cdr 1)))))
- $(list \{<\n<sub>1</sub> as *l*\})$  построява списък с елементи  $\langle$ израз $\rangle$
- (list  $\langle$ израз<sub>1</sub>>  $\langle$ израз<sub>2</sub>> ... $\langle$ израз<sub>n</sub>>)  $\longleftrightarrow$ (cons <израз1> (cons <израз2> . . . (cons <изразn> '()))))
- $\bullet$  (cons  $\leq$ глава $>$  $\leq$ опашка $>$ ) списък с  $\leq$ глава $>$  и  $\leq$ опашка $>$
- $\bullet$  (car  $\lt$ списък $\gt$ ) главата на  $\lt$ списък $\gt$
- $\bullet$  (cdr  $\lt$ списък $\gt$ ) опашката на  $\lt$ списък $\gt$

- <span id="page-30-0"></span> $\bullet$  (null?  $\lt$ израз $\gt$ ) — дали  $\lt$ израз $\gt$  е празният списък ()
- $\bullet$  (list?  $\langle$ израз $\rangle$ ) дали  $\langle$ израз $\rangle$  е списък
	- $\bullet$  (define (list? 1) (or (null? 1) (and (pair? 1) (list? (cdr 1)))))
- $(list \{<\n<sub>1</sub> as *l*\})$  построява списък с елементи  $\langle$ израз $\rangle$
- (list  $\langle$ израз<sub>1</sub>>  $\langle$ израз<sub>2</sub>> ... $\langle$ израз<sub>n</sub>>)  $\longleftrightarrow$ (cons <израз1> (cons <израз2> . . . (cons <изразn> '()))))
- $\bullet$  (cons  $\leq$ глава $>$  $\leq$ опашка $>$ ) списък с  $\leq$ глава $>$  и  $\leq$ опашка $>$
- $\bullet$  (car  $\lt$ списък $\gt$ ) главата на  $\lt$ списък $\gt$
- $\bullet$  (cdr  $\lt$ списък $>$ ) опашката на  $\lt$ списък $>$
- () не е точкова двойка!

- <span id="page-31-0"></span> $\bullet$  (null?  $\lt$ израз $\gt$ ) — дали  $\lt$ израз $\gt$  е празният списък ()
- (list? <израз>) дали <израз> е списък
	- $\bullet$  (define (list? 1) (or (null? 1) (and (pair? 1) (list? (cdr 1)))))
- $(list \{<\n<sub>1</sub> as *l*\})$  построява списък с елементи  $\langle$ израз $\rangle$
- (list  $\langle$ израз<sub>1</sub>>  $\langle$ израз<sub>2</sub>> ... $\langle$ израз<sub>n</sub>>)  $\longleftrightarrow$ (cons <израз1> (cons <израз2> . . . (cons <изразn> '()))))
- $\bullet$  (cons  $\leq$ глава $>$  $\leq$ опашка $>$ ) списък с  $\leq$ глава $>$  и  $\leq$ опашка $>$
- $\bullet$  (car  $\lt$ списък $\gt$ ) главата на  $\lt$ списък $\gt$
- $\bullet$  (cdr  $\lt$ списък $>$ ) опашката на  $\lt$ списък $>$
- () не е точкова двойка!
- (car '())  $\rightarrow$  Грешка!, (cdr '())  $\rightarrow$  Грешка!

<span id="page-32-0"></span>Нека  $l = (a_1 a_2 a_3 \dots a_n).$ 

• (car 1)  $\longrightarrow a_1$ 

化重复 化重变

**← ロ → → イ何 →** 

 $\equiv$  990

<span id="page-33-0"></span>Нека  $l = (a_1 a_2 a_3 \dots a_n).$ 

- $\bullet$  (car 1)  $\longrightarrow a_1$
- $\bullet$  (cdr 1)  $\longrightarrow$  ( $a_2 a_3 \dots a_n$ )

化重复 化重变

**← ロ → → イ何 →** 

 $\equiv$   $\cap$   $\alpha$ 

<span id="page-34-0"></span>Нека  $l = (a_1 a_2 a_3 \dots a_n).$ 

- $\bullet$  (car 1)  $\longrightarrow a_1$
- $\bullet$  (cdr 1)  $\longrightarrow$  (a<sub>2</sub> a<sub>3</sub> ... a<sub>n</sub>)
- $\bullet$  (car (cdr 1))  $\rightarrow$  ?  $\leftarrow$  (cadr 1)

**4 ロト 4 何 ト** 

<span id="page-35-0"></span>Нека  $l = (a_1 a_2 a_3 \dots a_n).$ 

- $\bullet$  (car 1)  $\longrightarrow a_1$
- $\bullet$  (cdr 1)  $\longrightarrow$  (a<sub>2</sub> a<sub>3</sub> ... a<sub>n</sub>)
- $\bullet$  (car (cdr 1))  $\rightarrow$  a<sub>2</sub>  $\leftarrow$  (cadr 1)

**4 ロト 4 何 ト**
<span id="page-36-0"></span>Нека  $l = (a_1 a_2 a_3 \dots a_n).$ 

- $\bullet$  (car 1)  $\longrightarrow a_1$
- $\bullet$  (cdr 1)  $\rightarrow$  (a<sub>2</sub> a<sub>3</sub> ... a<sub>n</sub>)
- $\bullet$  (car (cdr 1))  $\rightarrow$  a<sub>2</sub>  $\leftarrow$  (cadr 1)
- $\bullet$  (cdr (cdr l))  $\rightarrow$  ?  $\leftarrow$  (cddr l)

<span id="page-37-0"></span>Нека  $l = (a_1 a_2 a_3 \dots a_n).$ 

- $\bullet$  (car 1)  $\longrightarrow a_1$
- $\bullet$  (cdr 1)  $\longrightarrow$  (a<sub>2</sub> a<sub>3</sub> ... a<sub>n</sub>)
- $\bullet$  (car (cdr 1))  $\rightarrow$  a<sub>2</sub>  $\leftarrow$  (cadr 1)
- $\bullet$  (cdr (cdr 1))  $\rightarrow$  (a<sub>3</sub> ... a<sub>n</sub>)  $\leftarrow$  (cddr 1)

KED KAP KED KED E VOQO

<span id="page-38-0"></span>Нека  $l = (a_1 a_2 a_3 \dots a_n).$ 

- $\bullet$  (car 1)  $\longrightarrow a_1$
- $\bullet$  (cdr 1)  $\rightarrow$  (a<sub>2</sub> a<sub>3</sub> ... a<sub>n</sub>)
- $\bullet$  (car (cdr 1))  $\rightarrow$  a<sub>2</sub>  $\leftarrow$  (cadr 1)
- $\bullet$  (cdr (cdr 1))  $\rightarrow$  (a<sub>3</sub> ... a<sub>n</sub>)  $\leftarrow$  (cddr 1)
- $\bullet$  (car (cdr (cdr 1)))  $\rightarrow$  ?  $\leftarrow$  (caddr 1)

KED KAP KED KED E VOQO

<span id="page-39-0"></span>Нека  $l = (a_1 a_2 a_3 \dots a_n).$ 

- $\bullet$  (car 1)  $\longrightarrow a_1$
- $\bullet$  (cdr 1)  $\rightarrow$  (a<sub>2</sub> a<sub>3</sub> ... a<sub>n</sub>)
- $\bullet$  (car (cdr 1))  $\rightarrow$  a<sub>2</sub>  $\leftarrow$  (cadr 1)
- $\bullet$  (cdr (cdr 1))  $\rightarrow$  (a<sub>3</sub> ... a<sub>n</sub>)  $\leftarrow$  (cddr 1)
- (car (cdr (cdr l)))  $\rightarrow$  a<sub>3</sub>  $\leftarrow$  (caddr l)

KED KAP KED KED E VOQO

<span id="page-40-0"></span>Нека  $l = (a_1 a_2 a_3 \dots a_n).$ 

- $\bullet$  (car 1)  $\longrightarrow a_1$
- $\bullet$  (cdr 1)  $\longrightarrow$  (a<sub>2</sub> a<sub>3</sub> ... a<sub>n</sub>)
- $\bullet$  (car (cdr 1))  $\rightarrow$  a<sub>2</sub>  $\leftarrow$  (cadr 1)
- $\bullet$  (cdr (cdr 1))  $\rightarrow$  (a<sub>3</sub> ... a<sub>n</sub>)  $\leftarrow$  (cddr 1)
- $\bullet$  (car (cdr (cdr l)))  $\rightarrow$  a<sub>3</sub>  $\leftarrow$  (caddr l)
- имаме съкратени форми за до 4 последователни прилагания на car и cdr

KED KAP KED KED E MAA

<span id="page-41-0"></span>• (eq?  $\langle$ израз<sub>1</sub> $>$  $\langle$ израз<sub>2</sub> $>$ ) — връща #t точно тогава, когато оценките на <израз<sub>1</sub>> <израз<sub>2</sub>> заемат едно и също място в паметта

K ロ ▶ K 個 ▶ K 로 ▶ K 로 ▶ 『 로 │ K 9 Q Q

- <span id="page-42-0"></span>• (eq?  $\langle$ израз<sub>1</sub> $>$  $\langle$ израз<sub>2</sub> $>$ ) — връща #t точно тогава, когато оценките на  $\langle$ израз<sub>1</sub> $>$   $\langle$ израз<sub>2</sub> $>$  заемат едно и също място в паметта
- (eqv?  $\langle$ израз<sub>1</sub> $>$  $\langle$ израз $\rangle$ ) връща #t точно тогава, когато оценките на <израз<sub>1</sub>> и <израз<sub>2</sub>> заемат едно и също място в паметта или са едни и същи по стойност атоми (дори и да заемат различно място в паметта)

- <span id="page-43-0"></span>• (eq?  $\langle$ израз<sub>1</sub> $>$  $\langle$ израз<sub>2</sub> $>$ ) — връща #t точно тогава, когато оценките на  $\langle$ израз<sub>1</sub> $>$   $\langle$ израз<sub>2</sub> $>$  заемат едно и също място в паметта
- (eqv?  $\langle$ израз<sub>1</sub>>  $\langle$ израз<sub>2</sub>>) връща #t точно тогава, когато оценките на <израз<sub>1</sub>> и <израз<sub>2</sub>> заемат едно и също място в паметта или са едни и същи по стойност атоми (дори и да заемат различно място в паметта)
	- Ако (eq?  $\langle$ израз<sub>1</sub> $>$   $\langle$ израз<sub>2</sub> $>$ ), то със сигурност (eqv?  $\langle$ израз<sub>1</sub> $>$   $\langle$ израз<sub>2</sub> $>$ )

- <span id="page-44-0"></span>• (eq?  $\langle$ израз<sub>1</sub> $>$  $\langle$ израз<sub>2</sub> $>$ ) — връща #t точно тогава, когато оценките на  $\langle$ израз<sub>1</sub> $>$   $\langle$ израз<sub>2</sub> $>$  заемат едно и също място в паметта
- (eqv?  $\langle$ израз<sub>1</sub>>  $\langle$ израз<sub>2</sub>>) връща #t точно тогава, когато оценките на  $\langle$ израз<sub>1</sub> $\rangle$  и  $\langle$ израз<sub>2</sub> $\rangle$  заемат едно и също място в паметта или са едни и същи по стойност атоми (дори и да заемат различно място в паметта)
	- Ако (eq?  $\langle$ израз<sub>1</sub> $>$   $\langle$ израз<sub>2</sub> $>$ ), то със сигурност (eqv?  $\langle$ израз<sub>1</sub>  $>$   $\langle$ израз<sub>2</sub>  $>$ )
- (equal?  $\langle$ израз<sub>1</sub> $>$  $\langle$ израз<sub>2</sub> $>$ ) връща #t точно тогава, когато оценките на <израз<sub>1</sub>> и <израз<sub>2</sub>> са едни и същи по стойност атоми или точкови двойки, чиито компоненти са равни в смисъла на equal?

K ロ ▶ K 個 ▶ K 로 ▶ K 로 ▶ 『 로 │ K 9 Q Q

- <span id="page-45-0"></span>• (eq?  $\langle$ израз<sub>1</sub> $>$  $\langle$ израз<sub>2</sub> $>$ ) — връща #t точно тогава, когато оценките на  $\langle$ израз<sub>1</sub> $>$   $\langle$ израз<sub>2</sub> $>$  заемат едно и също място в паметта
- (eqv?  $\langle$ израз<sub>1</sub>>  $\langle$ израз<sub>2</sub>>) връща #t точно тогава, когато оценките на <израз<sub>1</sub>> и <израз<sub>2</sub>> заемат едно и също място в паметта или са едни и същи по стойност атоми (дори и да заемат различно място в паметта)
	- Ако (eq?  $\langle$ израз<sub>1</sub> $>$   $\langle$ израз<sub>2</sub> $>$ ), то със сигурност (eqv?  $\langle$ израз<sub>1</sub> $>$   $\langle$ израз<sub>2</sub> $>$ )
- (equal?  $\langle$ израз<sub>1</sub> $>$  $\langle$ израз<sub>2</sub> $>$ ) връща #t точно тогава, когато оценките на <израз<sub>1</sub>> и <израз<sub>2</sub>> са едни и същи по стойност атоми или точкови двойки, чиито компоненти са равни в смисъла на equal?
	- В частност, equal? проверява за равенство на списъци

- <span id="page-46-0"></span>• (eq?  $\langle$ израз<sub>1</sub> $>$  $\langle$ израз<sub>2</sub> $>$ ) — връща #t точно тогава, когато оценките на  $\langle$ израз<sub>1</sub> $>$   $\langle$ израз<sub>2</sub> $>$  заемат едно и също място в паметта
- (eqv?  $\langle$ израз<sub>1</sub>>  $\langle$ израз<sub>2</sub>>) връща #t точно тогава, когато оценките на <израз<sub>1</sub>> и <израз<sub>2</sub>> заемат едно и също място в паметта или са едни и същи по стойност атоми (дори и да заемат различно място в паметта)
	- Ако (eq?  $\langle$ израз<sub>1</sub> $>$   $\langle$ израз<sub>2</sub> $>$ ), то със сигурност (eqv?  $\langle$ израз<sub>1</sub> $>$   $\langle$ израз<sub>2</sub> $>$ )
- (equal?  $\langle$ израз<sub>1</sub> $>$  $\langle$ израз<sub>2</sub> $>$ ) връща #t точно тогава, когато оценките на <израз<sub>1</sub>> и <израз<sub>2</sub>> са едни и същи по стойност атоми или точкови двойки, чиито компоненти са равни в смисъла на equal?
	- В частност, equal? проверява за равенство на списъци
	- Ако (eqv?  $\langle$ израз<sub>1</sub> $>$   $\langle$ израз<sub>2</sub> $>$ ), то със сигурност (equal?  $\langle$ [из](#page-45-0)[раз](#page-47-0)<sub[>](#page-41-0)1</sub>>  $\langle$ израз<sub>[2](#page-40-0)</sub>>[\)](#page-47-0)<br>1936 година – Сигурност (едиала?  $\langle$ израз $\rangle$ )

<span id="page-47-0"></span>• (length <списък>) — връща дължината на <списък>

- K 로 K X 로 K - 로 - YO Q O

- <span id="page-48-0"></span> $\bullet$  (length  $\langle$ списък $\rangle$ ) — връща дължината на  $\langle$ списък $\rangle$
- (append  $\{\langle \text{c}{\text{nnc}} \text{b}\rangle\}$ ) конкатенира всички  $\langle \text{c}{\text{nnc}} \text{b}\rangle$

- <span id="page-49-0"></span> $\bullet$  (length  $\langle$ списък $\rangle$ ) — връща дължината на  $\langle$ списък $\rangle$
- (append  $\{\langle \text{c}{\text{nnc}} \text{b}\rangle\}$ ) конкатенира всички  $\langle \text{c}{\text{nnc}} \text{b}\rangle$
- (reverse <списък>) елементите на <списък> в обратен ред

- <span id="page-50-0"></span> $\bullet$  (length  $\langle$ списък $\rangle$ ) — връща дължината на  $\langle$ списък $\rangle$
- (append  $\{\langle c \text{nnc} \cdot b \rangle\}$ ) конкатенира всички  $\langle c \text{nnc} \cdot b \rangle$
- (reverse <списък>) елементите на <списък> в обратен ред
- $\bullet$  (list-tail  $\lt$ списък $>$  n) елементите на  $\lt$ списък $>$  без първите n

**KEYKEY E KAQO** 

- <span id="page-51-0"></span> $\bullet$  (length  $\langle$ списък $\rangle$ ) — връща дължината на  $\langle$ списък $\rangle$
- (append  $\{\langle c \text{nnc} \cdot b \rangle\}$ ) конкатенира всички  $\langle c \text{nnc} \cdot b \rangle$
- (reverse <списък>) елементите на <списък> в обратен ред
- $\bullet$  (list-tail  $\lt$ списък $>$  n) елементите на  $\lt$ списък $>$  без първите n
- (list-ref  $\langle$ списък $\rangle$  n) n-ти елемент на  $\langle$ списък $\rangle$  (от 0)

**← ロ → → イ何 →** 

**KEYKEY E KAQO** 

- <span id="page-52-0"></span> $\bullet$  (length  $\langle$ списък $\rangle$ ) — връща дължината на  $\langle$ списък $\rangle$
- (append  $\{\langle c \text{nnc} \cdot b \rangle\}$ ) конкатенира всички  $\langle c \text{nnc} \cdot b \rangle$
- (reverse <списък>) елементите на <списък> в обратен ред
- $\bullet$  (list-tail  $\lt$ списък $>$  n) елементите на  $\lt$ списък $>$  без първите n
- (list-ref  $\langle$ списък $\rangle$  n) n-ти елемент на  $\langle$ списък $\rangle$  (от 0)
- $\bullet$  (member  $\leq$ елемент $\geq$   $\leq$ списък $\geq$ ) проверява дали  $\leq$ елемент $\geq$  се среща в <списък>

- <span id="page-53-0"></span> $\bullet$  (length  $\langle$ списък $\rangle$ ) — връща дължината на  $\langle$ списък $\rangle$
- (append  $\{\langle c \text{nnc} \cdot b \rangle\}$ ) конкатенира всички  $\langle c \text{nnc} \cdot b \rangle$
- (reverse <списък>) елементите на <списък> в обратен ред
- $\bullet$  (list-tail  $\lt$ списък $>$  n) елементите на  $\lt$ списък $>$  без първите n
- (list-ref  $\langle$ списък $\rangle$  n) n-ти елемент на  $\langle$ списък $\rangle$  (от 0)
- $\bullet$  (member  $\leq$ елемент $\geq$   $\leq$ списък $\geq$ ) проверява дали  $\leq$ елемент $\geq$  се среща в <списък>
	- По-точно, връща <списък> от <елемент> нататък, ако го има

- <span id="page-54-0"></span> $\bullet$  (length  $\langle$ списък $\rangle$ ) — връща дължината на  $\langle$ списък $\rangle$
- (append  $\{\langle c \text{nnc} \cdot b \rangle\}$ ) конкатенира всички  $\langle c \text{nnc} \cdot b \rangle$
- (reverse <списък>) елементите на <списък> в обратен ред
- $\bullet$  (list-tail  $\lt$ списък $>$  n) елементите на  $\lt$ списък $>$  без първите n
- (list-ref  $\langle$ списък $\rangle$  n) n-ти елемент на  $\langle$ списък $\rangle$  (от 0)
- $\bullet$  (member  $\leq$ елемент $\geq$   $\leq$ списък $\geq$ ) проверява дали  $\leq$ елемент $\geq$  се среща в <списък>
	- По-точно, връща <списък> от <елемент> нататък, ако го има
	- Връща #f, ако  $\langle$ елемент $\rangle$  го няма в  $\langle$ списък $\rangle$

- <span id="page-55-0"></span> $\bullet$  (length  $\langle$ списък $\rangle$ ) — връща дължината на  $\langle$ списък $\rangle$
- (append  $\{\langle c \text{nnc} \cdot b \rangle\}$ ) конкатенира всички  $\langle c \text{nnc} \cdot b \rangle$
- (reverse <списък>) елементите на <списък> в обратен ред
- $\bullet$  (list-tail  $\lt$ списък $>$  n) елементите на  $\lt$ списък $>$  без първите n
- (list-ref  $\langle$ списък $\rangle$  n) n-ти елемент на  $\langle$ списък $\rangle$  (от 0)
- $\bullet$  (member  $\leq$ елемент $\geq$   $\leq$ списък $\geq$ ) проверява дали  $\leq$ елемент $\geq$  се среща в <списък>
	- По-точно, връща <списък> от <елемент> нататък, ако го има
	- $\bullet$  Връща #f, ако  $\lt$ елемент $>$  го няма в  $\lt$ списък $>$
	- Сравнението на елементи става с equal?

- <span id="page-56-0"></span> $\bullet$  (length  $\langle$ списък $\rangle$ ) — връща дължината на  $\langle$ списък $\rangle$
- (append  $\{\langle c \text{nnc} \cdot b \rangle\}$ ) конкатенира всички  $\langle c \text{nnc} \cdot b \rangle$
- (reverse <списък>) елементите на <списък> в обратен ред
- $\bullet$  (list-tail  $\lt$ списък $>$  n) елементите на  $\lt$ списък $>$  без първите n
- (list-ref  $\langle$ списък $\rangle$  n) n-ти елемент на  $\langle$ списък $\rangle$  (от 0)
- $\bullet$  (member  $\leq$ елемент $\geq$   $\leq$ списък $\geq$ ) проверява дали  $\leq$ елемент $\geq$  се среща в <списък>
	- По-точно, връща <списък> от <елемент> нататък, ако го има
	- $\bullet$  Връща #f, ако  $\lt$ елемент $>$  го няма в  $\lt$ списък $>$
	- Сравнението на елементи става с equal?
- (memqv  $\langle$ елемент $\rangle$   $\langle$ списък $\rangle$ ) като member, но сравнява с eqv?

- <span id="page-57-0"></span> $\bullet$  (length  $\langle$ списък $\rangle$ ) — връща дължината на  $\langle$ списък $\rangle$
- (append  $\{\langle c \text{nnc} \cdot b \rangle\}$ ) конкатенира всички  $\langle c \text{nnc} \cdot b \rangle$
- (reverse <списък>) елементите на <списък> в обратен ред
- $\bullet$  (list-tail  $\lt$ списък $>$  n) елементите на  $\lt$ списък $>$  без първите n
- (list-ref  $\langle$ списък $\rangle$  n) n-ти елемент на  $\langle$ списък $\rangle$  (от 0)
- $\bullet$  (member  $\leq$ елемент $\geq$   $\leq$ списък $\geq$ ) проверява дали  $\leq$ елемент $\geq$  се среща в <списък>
	- По-точно, връща <списък> от <елемент> нататък, ако го има
	- $\bullet$  Връща #f, ако  $\lt$ елемент $>$  го няма в  $\lt$ списък $>$
	- Сравнението на елементи става с equal?
- (memqv  $\langle$ елемент $\rangle$   $\langle$ списък $\rangle$ ) като member, но сравнява с eqv?
- (memq  $\leq$ елемент $\geq$  $\leq$ списък $\geq$ ) като member, но сравнява с eq?

**KOD KARD KED KED A BLOGO** 

## <span id="page-58-0"></span>Обхождане на списъци

При обхождане на l:

- Ако l е празен, връщаме базова стойност (дъно)
- Иначе, комбинираме главата (car l) с резултата от рекурсивното извикване над опашката (cdr l) (стъпка)

÷.

 $QQ$ 

医单位 医单位

4 0 8

## <span id="page-59-0"></span>Обхождане на списъци

При обхождане на l:

- Ако l е празен, връщаме базова стойност (дъно)
- Иначе, комбинираме главата (car l) с резултата от рекурсивното извикване над опашката (cdr l) (стъпка)

Примери: length, list-tail, list-ref, member, memqv, memq

 $QQ$ 

イロト イ押 トイヨ トイヨト

## <span id="page-60-0"></span>Конструиране на списъци

Използваме рекурсия по даден параметър (напр. число, списък...)

- На дъното връщаме фиксиран списък (например ())
- На стъпката построяваме с cons списък със съответната глава, а опашката строим чрез рекурсивно извикване на същата функция

 $QQ$ 

## <span id="page-61-0"></span>Конструиране на списъци

Използваме рекурсия по даден параметър (напр. число, списък...)

- На дъното връщаме фиксиран списък (например ())
- На стъпката построяваме с cons списък със съответната глава, а опашката строим чрез рекурсивно извикване на същата функция

Примери: from-to, collect, append, reverse

 $QQ$ 

<span id="page-62-0"></span>Да се дефинира функция (map <функция> <списък>), която връща нов списък съставен от елементите на <списък>, върху всеки от които е приложена <функция>.

 $\equiv$   $\Omega$ 

化重变 化重变化

4 D F

<span id="page-63-0"></span>Да се дефинира функция (map <функция> <списък>), която връща нов списък съставен от елементите на <списък>, върху всеки от които е приложена <функция>.

```
(define (map f l)
(if (null? 1) '()(cons (f (car 1)) (map f (cdr 1))))
```
**KERKER E MAG** 

<span id="page-64-0"></span>Да се дефинира функция (map <функция> <списък>), която връща нов списък съставен от елементите на <списък>, върху всеки от които е приложена <функция>.

```
(define (map f l)
    (if (null? 1) '()(\text{cons } (f (\text{car } 1)) (\text{map } f (\text{cdr } 1))))
```
Примери:

• (map square '(1 2 3))  $\longrightarrow$  ?

**A E RA E RI PORTA DE RA PORTA** 

<span id="page-65-0"></span>Да се дефинира функция (map <функция> <списък>), която връща нов списък съставен от елементите на <списък>, върху всеки от които е приложена <функция>.

```
(define (map f l)
    (i f (null? 1) '()
          (\text{cons } (f (\text{car } 1)) (\text{map } f (\text{cdr } 1))))
```
Примери:

```
• (map square '(1 2 3)) \longrightarrow (1 4 9)
```
**A E RA E RI PORTA DE RA PORTA** 

<span id="page-66-0"></span>Да се дефинира функция (map <функция> <списък>), която връща нов списък съставен от елементите на <списък>, върху всеки от които е приложена <функция>.

```
(define (map f l)
    (i f (null? 1) '()
          (\text{cons } (f (\text{car } 1)) (\text{map } f (\text{cdr } 1))))
```
- (map square '(1 2 3))  $\longrightarrow$  (1 4 9)
- $\bullet$  (map cadr '((a b c) (d e f) (g h i)))  $\rightarrow$  ?

<span id="page-67-0"></span>Да се дефинира функция (map <функция> <списък>), която връща нов списък съставен от елементите на <списък>, върху всеки от които е приложена <функция>.

```
(define (map f l)
    (i f (null? 1) '()
          (\text{cons } (f (\text{car } 1)) (\text{map } f (\text{cdr } 1))))
```
- (map square '(1 2 3))  $\longrightarrow$  (1 4 9)
- $\bullet$  (map cadr '((a b c) (d e f) (g h i)))  $\longrightarrow$  (b e h)

<span id="page-68-0"></span>Да се дефинира функция (map <функция> <списък>), която връща нов списък съставен от елементите на <списък>, върху всеки от които е приложена <функция>.

```
(define (map f l)
    (i f (null? 1) '()
          (\text{cons } (f (\text{car } 1)) (\text{map } f (\text{cdr } 1))))
```
- (map square '(1 2 3))  $\longrightarrow$  (1 4 9)
- $\bullet$  (map cadr '((a b c) (d e f) (g h i)))  $\rightarrow$  (b e h)
- $\bullet$  (map (lambda (f) (f 2)) (list square 1+ odd?))  $\rightarrow$  ?

<span id="page-69-0"></span>Да се дефинира функция (map <функция> <списък>), която връща нов списък съставен от елементите на <списък>, върху всеки от които е приложена <функция>.

```
(define (map f l)
    (i f (null? 1) '()
          (\text{cons } (f (\text{car } 1)) (\text{map } f (\text{cdr } 1))))
```
- (map square '(1 2 3))  $\longrightarrow$  (1 4 9)
- $\bullet$  (map cadr '((a b c) (d e f) (g h i)))  $\rightarrow$  (b e h)
- $\bullet$  (map (lambda (f) (f 2)) (list square 1+ odd?))  $\longrightarrow$  (4 3 #f)

<span id="page-70-0"></span>Да се дефинира функция (map <функция> <списък>), която връща нов списък съставен от елементите на <списък>, върху всеки от които е приложена <функция>.

```
(define (map f l)
    (i f (null? 1) '()
          (\text{cons } (f (\text{car } 1)) (\text{map } f (\text{cdr } 1))))
```
Примери:

- (map square '(1 2 3))  $\longrightarrow$  (1 4 9)
- $\bullet$  (map cadr '((a b c) (d e f) (g h i)))  $\rightarrow$  (b e h)
- $\bullet$  (map (lambda (f) (f 2)) (list square 1+ odd?))  $\longrightarrow$  (4 3 #f)
- (map (lambda (f) (f 2)) (map twice (list square 1+ boolean?)))  $\longrightarrow$  ?

<span id="page-71-0"></span>Да се дефинира функция (map <функция> <списък>), която връща нов списък съставен от елементите на <списък>, върху всеки от които е приложена <функция>.

```
(define (map f l)
    (i f (null? 1) '()
          (\text{cons } (f (\text{car } 1)) (\text{map } f (\text{cdr } 1))))
```
Примери:

- (map square '(1 2 3))  $\longrightarrow$  (1 4 9)
- $\bullet$  (map cadr '((a b c) (d e f) (g h i)))  $\rightarrow$  (b e h)
- (map (lambda (f) (f 2)) (list square 1+ odd?))  $\longrightarrow$  (4 3 #f)
- (map (lambda (f) (f 2)) (map twice (list square 1+ boolean?)))  $\longrightarrow$  (16 4 #t)
<span id="page-72-0"></span>Да се напише функция (filter <условие> <списък>), която връща само тези от елементите на <списък>, които удовлетворяват <условие>.

 $\equiv$   $\Omega$ 

化重新 化重新分子

4 ロ ▶ (母

<span id="page-73-0"></span>Да се напише функция (filter <условие> <списък>), която връща само тези от елементите на <списък>, които удовлетворяват <условие>.

```
(define (filter p? l)
  (cond ((null? l) l)
        ((p? (car 1)) (cons (car 1) (filter p? (cdr 1))))\text{(else (filter p? (cdr l))))})
```
KED KAP KED KED E VOQO

<span id="page-74-0"></span>Да се напише функция (filter <условие> <списък>), която връща само тези от елементите на <списък>, които удовлетворяват <условие>.

```
(define (filter p? l)
  (cond ((null? l) l)
        ((p? (car 1)) (cons (car 1) (filter p? (cdr 1))))\text{(else (filter p? (cdr l))))})
```
Примери:

• (filter odd? ' $(1 2 3 4 5)$ )  $\rightarrow$  ?

KED KAP KED KED E VOQO

<span id="page-75-0"></span>Да се напише функция (filter <условие> <списък>), която връща само тези от елементите на <списък>, които удовлетворяват <условие>.

```
(define (filter p? l)
  (cond ((null? l) l)
        ((p? (car 1)) (cons (car 1) (filter p? (cdr 1))))\text{(else (filter p? (cdr l))))})
```
Примери:

```
\bullet (filter odd? '(1 2 3 4 5)) → (1 3 5)
```
KED KAP KED KED E VOQO

<span id="page-76-0"></span>Да се напише функция (filter <условие> <списък>), която връща само тези от елементите на <списък>, които удовлетворяват <условие>.

```
(define (filter p? l)
  (cond ((null? l) l)
        ((p? (car 1)) (cons (car 1) (filter p? (cdr 1))))\text{(else (filter p? (cdr l))))})
```
- $\bullet$  (filter odd? '(1 2 3 4 5)) → (1 3 5)
- $\bullet$  (filter pair? '((a b) c () d (e)))  $\rightarrow$  ?

<span id="page-77-0"></span>Да се напише функция (filter <условие> <списък>), която връща само тези от елементите на <списък>, които удовлетворяват <условие>.

```
(define (filter p? l)
  (cond ((null? l) l)
        ((p? (car 1)) (cons (car 1) (filter p? (cdr 1))))\text{(else (filter p? (cdr l))))})
```
- $\bullet$  (filter odd? '(1 2 3 4 5)) → (1 3 5)
- $\bullet$  (filter pair? '((a b) c () d (e)))  $\rightarrow$  ((a b) (e))

<span id="page-78-0"></span>Да се напише функция (filter <условие> <списък>), която връща само тези от елементите на <списък>, които удовлетворяват <условие>.

```
(define (filter p? l)
  (cond ((null? l) l)
        ((p? (car 1)) (cons (car 1) (filter p? (cdr 1))))\text{(else (filter p? (cdr l))))})
```
- $\bullet$  (filter odd? '(1 2 3 4 5)) → (1 3 5)
- $\bullet$  (filter pair? '((a b) c () d (e)))  $\rightarrow$  ((a b) (e))
- $\bullet$  (map (lambda (x) (filter even? x)) '((1 2 3) (4 5 6) (7 8  $9$ )))  $\longrightarrow$  ?

<span id="page-79-0"></span>Да се напише функция (filter <условие> <списък>), която връща само тези от елементите на <списък>, които удовлетворяват <условие>.

```
(define (filter p? l)
  (cond ((null? l) l)
        ((p? (car 1)) (cons (car 1) (filter p? (cdr 1))))\text{(else (filter p? (cdr l))))})
```
- $\bullet$  (filter odd? '(1 2 3 4 5)) → (1 3 5)
- $\bullet$  (filter pair? '((a b) c () d (e)))  $\rightarrow$  ((a b) (e))
- $\bullet$  (map (lambda (x) (filter even? x)) '((1 2 3) (4 5 6) (7 8  $(9)$ ))  $\longrightarrow$  ((2) (4 6) (8))

<span id="page-80-0"></span>Да се напише функция (filter <условие> <списък>), която връща само тези от елементите на <списък>, които удовлетворяват <условие>.

```
(define (filter p? l)
  (cond ((null? l) l)
        ((p? (car 1)) (cons (car 1) (filter p? (cdr 1))))\text{(else (filter p? (cdr l))))})
```
- $\bullet$  (filter odd? '(1 2 3 4 5)) → (1 3 5)
- $\bullet$  (filter pair? '((a b) c () d (e)))  $\rightarrow$  ((a b) (e))
- $\bullet$  (map (lambda (x) (filter even? x)) '((1 2 3) (4 5 6) (7 8  $(9)$ ))  $\longrightarrow$  ((2) (4 6) (8))
- (map (lambda (x) (map (lambda (f) (filter f x)) (list negative? zero? positive?))) '((-2 1 0) (1 4 -1) (0 0 1))) −→ ? K ロ ▶ K 個 ▶ K 할 ▶ K 할 ▶ 이 할 → 이 있어

<span id="page-81-0"></span>Да се напише функция (filter <условие> <списък>), която връща само тези от елементите на <списък>, които удовлетворяват <условие>.

```
(define (filter p? l)
  (cond ((null? l) l)
        ((p? (car 1)) (cons (car 1) (filter p? (cdr 1))))\text{(else (filter p? (cdr l))))})
```
- (filter odd? '(1 2 3 4 5))  $\longrightarrow$  (1 3 5)
- $\bullet$  (filter pair? '((a b) c () d (e)))  $\rightarrow$  ((a b) (e))
- $\bullet$  (map (lambda (x) (filter even? x)) '((1 2 3) (4 5 6) (7 8  $(9)$ ))  $\longrightarrow$  ((2) (4 6) (8))
- (map (lambda (x) (map (lambda (f) (filter f x)) (list negative? zero? positive?)))  $\prime$  ((-2 1 0) (1 4 -1) (0 0 1)))  $\rightarrow$  (((-2) (0) (1)) ((-1) [\(\)](#page-80-0) (1 4)) (() [\(0](#page-82-0) [0](#page-72-0)[\)](#page-61-0) [\(](#page-61-0)[1](#page-62-0)[\)\)](#page-118-0))  $= \Omega Q$

<span id="page-82-0"></span>Да се напише функция, която по даден списък  $l = (a_1 a_2 a_3 \ldots a_n)$ пресмята:

$$
\mathsf{a}_1 \oplus \Big( \mathsf{a}_2 \oplus \big( \ldots \oplus \big( \mathsf{a}_n \oplus \bot \big) \ldots \big) \Big),
$$

÷.  $\Omega$ 

化重氮 化重氮化

**4 ロ > 4 母** 

<span id="page-83-0"></span>Да се напише функция, която по даден списък  $l = (a_1 a_2 a_3 \ldots a_n)$ пресмята:

$$
\mathsf{a}_1 \oplus \Big(\mathsf{a}_2 \oplus \big(\ldots \oplus (\mathsf{a}_\mathsf{n} \oplus \bot) \ldots\big)\Big),
$$

(define (foldr op nv l) (if (null? l) nv  $(op (car 1) (foldr op nv (cdr 1))))$ 

∢ □ ▶ ≺ n □ ▶

<span id="page-84-0"></span>Да се напише функция, която по даден списък  $l = (a_1 a_2 a_3 \ldots a_n)$ пресмята:

$$
a_1 \oplus \Big( a_2 \oplus \big( \ldots \oplus (a_n \oplus \bot) \ldots \big) \Big),
$$

(define (foldr op nv l) (if (null? l) nv  $(op (car 1) (foldr op nv (cdr 1))))$ 

Примери:

 $\bullet$  (foldr \* 1 (from-to 1 5))  $\rightarrow$  ?

∢ □ ▶ ⊣ n □ ▶

<span id="page-85-0"></span>Да се напише функция, която по даден списък  $l = (a_1 a_2 a_3 \ldots a_n)$ пресмята:

$$
a_1 \oplus \Big( a_2 \oplus \big( \ldots \oplus (a_n \oplus \bot) \ldots \big) \Big),
$$

(define (foldr op nv l) (if (null? l) nv  $(op (car 1) (foldr op nv (cdr 1))))$ 

Примери:

• (foldr \* 1 (from-to 1 5))  $\longrightarrow$  120

∢ □ ▶ ⊣ n □ ▶

<span id="page-86-0"></span>Да се напише функция, която по даден списък  $l = (a_1 a_2 a_3 \ldots a_n)$ пресмята:

$$
\mathsf{a}_1 \oplus \Big(\mathsf{a}_2 \oplus \big(\ldots \oplus (\mathsf{a}_\mathsf{n} \oplus \bot) \ldots\big)\Big),
$$

(define (foldr op nv l) (if (null? l) nv  $(op (car 1) (foldr op nv (cdr 1))))$ 

Примери:

- (foldr \* 1 (from-to 1 5))  $\longrightarrow$  120
- $\bullet$  (foldr + 0 (map square (filter odd? (from-to 1 5))))  $\rightarrow$  ?

KED KAP KED KED E MAA

<span id="page-87-0"></span>Да се напише функция, която по даден списък  $l = (a_1 a_2 a_3 \ldots a_n)$ пресмята:

$$
\mathsf{a}_1 \oplus \Big(\mathsf{a}_2 \oplus \big(\ldots \oplus (\mathsf{a}_\mathsf{n} \oplus \bot) \ldots\big)\Big),
$$

(define (foldr op nv l) (if (null? l) nv  $(op (car 1) (foldr op nv (cdr 1))))$ 

Примери:

- (foldr \* 1 (from-to 1 5))  $\longrightarrow$  120
- $\bullet$  (foldr + 0 (map square (filter odd? (from-to 1 5))))  $\rightarrow$  35

KED KAP KED KED E MAA

<span id="page-88-0"></span>Да се напише функция, която по даден списък  $l = (a_1 a_2 a_3 \ldots a_n)$ пресмята:

$$
\mathsf{a}_1 \oplus \Big(\mathsf{a}_2 \oplus \big(\ldots \oplus (\mathsf{a}_\mathsf{n} \oplus \bot) \ldots\big)\Big),
$$

(define (foldr op nv l) (if (null? l) nv  $(op (car 1) (foldr op nv (cdr 1))))$ 

- (foldr \* 1 (from-to 1 5))  $\longrightarrow$  120
- $\bullet$  (foldr + 0 (map square (filter odd? (from-to 1 5))))  $\rightarrow$  35
- $\bullet$  (foldr cons '() '(1 5 10))  $\rightarrow$  ?

<span id="page-89-0"></span>Да се напише функция, която по даден списък  $l = (a_1 a_2 a_3 \ldots a_n)$ пресмята:

$$
\mathsf{a}_1 \oplus \Big(\mathsf{a}_2 \oplus \big(\ldots \oplus (\mathsf{a}_\mathsf{n} \oplus \bot) \ldots\big)\Big),
$$

(define (foldr op nv l) (if (null? l) nv  $(op (car 1) (foldr op nv (cdr 1))))$ 

- (foldr \* 1 (from-to 1 5))  $\longrightarrow$  120
- $\bullet$  (foldr + 0 (map square (filter odd? (from-to 1 5))))  $\rightarrow$  35
- $\bullet$  (foldr cons '() '(1 5 10)) → (1 5 10)

<span id="page-90-0"></span>Да се напише функция, която по даден списък  $l = (a_1 a_2 a_3 \ldots a_n)$ пресмята:

$$
a_1 \oplus \Big( a_2 \oplus \big( \ldots \oplus (a_n \oplus \bot) \ldots \big) \Big),
$$

(define (foldr op nv l) (if (null? l) nv  $(op (car 1) (foldr op nv (cdr 1))))$ 

- (foldr \* 1 (from-to 1 5))  $\longrightarrow$  120
- $\bullet$  (foldr + 0 (map square (filter odd? (from-to 1 5))))  $\longrightarrow$  35
- $\bullet$  (foldr cons '() '(1 5 10)) → (1 5 10)
- $\bullet$  (foldr list '() '(1 5 10))  $\rightarrow$  ?

<span id="page-91-0"></span>Да се напише функция, която по даден списък  $l = (a_1 a_2 a_3 \ldots a_n)$ пресмята:

$$
\mathsf{a}_1 \oplus \Big(\mathsf{a}_2 \oplus \big(\ldots \oplus (\mathsf{a}_\mathsf{n} \oplus \bot) \ldots\big)\Big),
$$

(define (foldr op nv l) (if (null? l) nv  $(op (car 1) (foldr op nv (cdr 1))))$ 

- (foldr \* 1 (from-to 1 5))  $\longrightarrow$  120
- $\bullet$  (foldr + 0 (map square (filter odd? (from-to 1 5))))  $\longrightarrow$  35
- $\bullet$  (foldr cons '() '(1 5 10)) → (1 5 10)
- $\bullet$  (foldr list '() '(1 5 10)) → (1 (5 (10 ()))

<span id="page-92-0"></span>Да се напише функция, която по даден списък  $l = (a_1 a_2 a_3 \ldots a_n)$ пресмята:

$$
a_1 \oplus \Big( a_2 \oplus \big( \ldots \oplus (a_n \oplus \bot) \ldots \big) \Big),
$$

(define (foldr op nv l) (if (null? l) nv  $(op (car 1) (foldr op nv (cdr 1))))$ 

- (foldr \* 1 (from-to 1 5))  $\longrightarrow$  120
- $\bullet$  (foldr + 0 (map square (filter odd? (from-to 1 5))))  $\longrightarrow$  35
- $\bullet$  (foldr cons '() '(1 5 10)) → (1 5 10)
- $\bullet$  (foldr list '() '(1 5 10)) → (1 (5 (10 ()))
- $\bullet$  (foldr append '() '((a b) (c d) (e f)))  $\rightarrow$  ?

<span id="page-93-0"></span>Да се напише функция, която по даден списък  $l = (a_1 a_2 a_3 \ldots a_n)$ пресмята:

$$
a_1 \oplus \Big( a_2 \oplus \big( \ldots \oplus (a_n \oplus \bot) \ldots \big) \Big),
$$

(define (foldr op nv l) (if (null? l) nv  $(op (car 1) (foldr op nv (cdr 1))))$ 

Примери:

- (foldr \* 1 (from-to 1 5))  $\longrightarrow$  120
- $\bullet$  (foldr + 0 (map square (filter odd? (from-to 1 5))))  $\rightarrow$  35
- $\bullet$  (foldr cons '() '(1 5 10)) → (1 5 10)
- $\bullet$  (foldr list '() '(1 5 10)) → (1 (5 (10 ()))
- $\bullet$  (foldr append '() '((a b) (c d) (e f)))  $\rightarrow$  (a b c d e f)

**KORKA EXAMPLE AGA** 

<span id="page-94-0"></span>Да се напише функция, която по даден списък  $l = (a_1 a_2 a_3 \ldots a_n)$ пресмята:

$$
a_1 \oplus \Big( a_2 \oplus \big( \ldots \oplus (a_n \oplus \bot) \ldots \big) \Big),
$$

(define (foldr op nv l) (if (null? l) nv  $(op (car 1) (foldr op nv (cdr 1))))$ 

- (foldr \* 1 (from-to 1 5))  $\longrightarrow$  120
- $\bullet$  (foldr + 0 (map square (filter odd? (from-to 1 5))))  $\rightarrow$  35
- $\bullet$  (foldr cons '() '(1 5 10)) → (1 5 10)
- $\bullet$  (foldr list '() '(1 5 10)) → (1 (5 (10 ()))
- $\bullet$  (foldr append '() '((a b) (c d) (e f)))  $\rightarrow$  (a b c d e f)
- map, filter и accumulate могат да се реал[изи](#page-93-0)[ра](#page-95-0)[т](#page-81-0)[ч](#page-94-0)[ре](#page-95-0)[з](#page-61-0) [fo](#page-118-0)[ld](#page-61-0)[r](#page-118-0)<br> $\mathbb{R}^n$

<span id="page-95-0"></span>Да се напише функция, която по даден списък  $l = (a_1 a_2 a_3 \ldots a_n)$ пресмята:

$$
\bigg(\ldots\big((\bot \oplus \mathsf{a}_1) \oplus \mathsf{a}_2\big) \oplus \ldots\bigg) \oplus \mathsf{a}_n
$$

э

 $QQQ$ 

4 E F 4

4 D F

<span id="page-96-0"></span>Да се напише функция, която по даден списък  $l = (a_1 a_2 a_3 \ldots a_n)$ пресмята:

$$
\bigg(\ldots((\bot \oplus a_1) \oplus a_2) \oplus \ldots\bigg) \oplus a_n
$$

(define (foldl op nv l) (if (null? l) nv  $(foldl$  op (op nv  $(car 1)) (cdr 1))))$ 

 $QQ$ 

4 E F 4

∢ 口 ≯ ∢ 何

<span id="page-97-0"></span>Да се напише функция, която по даден списък  $l = (a_1 a_2 a_3 \ldots a_n)$ пресмята:

$$
\bigg(\ldots((\bot \oplus a_1) \oplus a_2) \oplus \ldots\bigg) \oplus a_n
$$

```
(define (foldl op nv l)
(if (null? l) nv
     (foldl op (op nv (car 1)) (cdr 1))))
```
Примери:

• (foldl \* 1 (from-to 1 5)  $\longrightarrow$  ?

**4 ロ > 4 母** 

<span id="page-98-0"></span>Да се напише функция, която по даден списък  $l = (a_1 a_2 a_3 \ldots a_n)$ пресмята:

$$
\bigg(\ldots((\bot \oplus a_1) \oplus a_2) \oplus \ldots\bigg) \oplus a_n
$$

```
(define (foldl op nv l)
(if (null? l) nv
     (foldl op (op nv (car 1)) (cdr 1))))
```
Примери:

• (foldl \* 1 (from-to 1 5)  $\longrightarrow$  120

**4 ロ > 4 母** 

<span id="page-99-0"></span>Да се напише функция, която по даден списък  $l = (a_1 a_2 a_3 \ldots a_n)$ пресмята:

$$
\bigg(\ldots((\bot \oplus a_1) \oplus a_2) \oplus \ldots\bigg) \oplus a_n
$$

```
(define (foldl op nv l)
(if (null? l) nv
     (foldl op (op nv (car l)) (cdr l))))
```
Примери:

- (foldl \* 1 (from-to 1 5)  $\longrightarrow$  120
- $\bullet$  (foldl cons '() '(1 5 10))  $\rightarrow$  ?

**∢ ロ ▶ 〈 何** 

<span id="page-100-0"></span>Да се напише функция, която по даден списък  $l = (a_1 a_2 a_3 \ldots a_n)$ пресмята:

$$
\bigg(\ldots((\bot \oplus a_1) \oplus a_2) \oplus \ldots\bigg) \oplus a_n
$$

```
(define (foldl op nv l)
(if (null? l) nv
     (foldl op (op nv (car l)) (cdr l))))
```
Примери:

- (foldl \* 1 (from-to 1 5)  $\longrightarrow$  120
- $\bullet$  (foldl cons '() '(1 5 10))  $\rightarrow$  (((() . 1) . 5) . 10)

∢ □ ▶ ≺ n □ ▶

 $\overline{AB}$   $\rightarrow$   $\overline{AB}$   $\rightarrow$   $\overline{BC}$ 

<span id="page-101-0"></span>Да се напише функция, която по даден списък  $l = (a_1 a_2 a_3 \ldots a_n)$ пресмята:

$$
\bigg(\ldots((\bot \oplus a_1) \oplus a_2) \oplus \ldots\bigg) \oplus a_n
$$

```
(define (foldl op nv l)
(if (null? l) nv
     (foldl op (op nv (car l)) (cdr l))))
```
Примери:

- (foldl \* 1 (from-to 1 5)  $\longrightarrow$  120
- $\bullet$  (foldl cons '() '(1 5 10))  $\rightarrow$  (((() . 1) . 5) . 10)
- $\bullet$  (foldl ? '() '(1 5 10))  $\longrightarrow$  (10 5 1)

∢ □ ▶ ⊣ n □ ▶

<span id="page-102-0"></span>Да се напише функция, която по даден списък  $l = (a_1 a_2 a_3 \ldots a_n)$ пресмята:

$$
(\ldots((\bot \oplus a_1) \oplus a_2) \oplus \ldots ) \oplus a_n
$$

```
(define (foldl op nv l)
(if (null? l) nv
     (foldl op (op nv (car l)) (cdr l))))
```
- (foldl \* 1 (from-to 1 5)  $\longrightarrow$  120
- $\bullet$  (foldl cons '() '(1 5 10))  $\rightarrow$  (((() . 1) . 5) . 10)
- (foldl (lambda (x y) (cons y x)) '() '(1 5 10)) → (10 5 1)

<span id="page-103-0"></span>Да се напише функция, която по даден списък  $l = (a_1 a_2 a_3 \ldots a_n)$ пресмята:

$$
\bigg(\ldots((\bot \oplus a_1) \oplus a_2) \oplus \ldots\bigg) \oplus a_n
$$

```
(define (foldl op nv l)
(if (null? l) nv
     (foldl op (op nv (car 1)) (cdr 1))))
```
- (foldl \* 1 (from-to 1 5)  $\longrightarrow$  120
- $\bullet$  (foldl cons '() '(1 5 10))  $\rightarrow$  (((() . 1) . 5) . 10)
- (foldl (lambda (x y) (cons y x)) '() '(1 5 10)) → (10 5 1)
- $\bullet$  (foldl list '() '(1 5 10))  $\rightarrow$  ?

<span id="page-104-0"></span>Да се напише функция, която по даден списък  $l = (a_1 a_2 a_3 \ldots a_n)$ пресмята:

$$
\bigg(\ldots((\bot \oplus a_1) \oplus a_2) \oplus \ldots\bigg) \oplus a_n
$$

```
(define (foldl op nv l)
(if (null? l) nv
     (foldl op (op nv (car 1)) (cdr 1))))
```
- (foldl \* 1 (from-to 1 5)  $\longrightarrow$  120
- $\bullet$  (foldl cons '() '(1 5 10))  $\rightarrow$  (((() . 1) . 5) . 10)
- (foldl (lambda (x y) (cons y x)) '() '(1 5 10)) → (10 5 1)
- $\bullet$  (foldl list '() '(1 5 10)) → (((() 1) 5) 10)

<span id="page-105-0"></span>Да се напише функция, която по даден списък  $l = (a_1 a_2 a_3 \ldots a_n)$ пресмята:

$$
\bigg(\ldots((\bot \oplus a_1) \oplus a_2) \oplus \ldots\bigg) \oplus a_n
$$

```
(define (foldl op nv l)
(if (null? l) nv
     (foldl op (op nv (car l)) (cdr l))))
```
- (foldl \* 1 (from-to 1 5)  $\longrightarrow$  120
- $\bullet$  (foldl cons '() '(1 5 10))  $\rightarrow$  (((() . 1) . 5) . 10)
- (foldl (lambda (x y) (cons y x)) '() '(1 5 10)) → (10 5 1)
- $\bullet$  (foldl list '() '(1 5 10)) → (((() 1) 5) 10)
- $\bullet$  (foldl append '() '((a b) (c d) (e f)))  $\rightarrow$  ?

<span id="page-106-0"></span>Да се напише функция, която по даден списък  $l = (a_1 a_2 a_3 \ldots a_n)$ пресмята:

$$
\bigg(\ldots((\bot \oplus a_1) \oplus a_2) \oplus \ldots\bigg) \oplus a_n
$$

```
(define (foldl op nv l)
(if (null? l) nv
     (foldl op (op nv (car 1)) (cdr 1))))
```
Примери:

- (foldl \* 1 (from-to 1 5)  $\longrightarrow$  120
- $\bullet$  (foldl cons '() '(1 5 10))  $\rightarrow$  (((() . 1) . 5) . 10)
- (foldl (lambda (x y) (cons y x)) '() '(1 5 10)) → (10 5 1)
- $\bullet$  (foldl list '() '(1 5 10)) → (((() 1) 5) 10)
- $\bullet$  (foldl append '() '((a b) (c d) (e f)))  $\rightarrow$  (a b c d e f)

**KORKAN KERKER SAGA** 

<span id="page-107-0"></span>Да се напише функция, която по даден списък  $l = (a_1 a_2 a_3 \ldots a_n)$ пресмята:

$$
\bigg(\ldots((\bot \oplus a_1) \oplus a_2) \oplus \ldots\bigg) \oplus a_n
$$

```
(define (foldl op nv l)
(if (null? l) nv
     (foldl op (op nv (car l)) (cdr l))))
```
- (foldl \* 1 (from-to 1 5)  $\longrightarrow$  120
- $\bullet$  (foldl cons '() '(1 5 10))  $\rightarrow$  (((() . 1) . 5) . 10)
- (foldl (lambda (x y) (cons y x)) '() '(1 5 10)) → (10 5 1)
- $\bullet$  (foldl list '() '(1 5 10))  $\rightarrow$  (((() 1) 5) 10)
- $\bullet$  (foldl append '() '((a b) (c d) (e f)))  $\rightarrow$  (a b c d e f)
- $\bullet$  $\bullet$  $\bullet$  [fo](#page-106-0)[ld](#page-108-0)r генерира линеен рекурсивен процес, а foldl [—](#page-107-0)[ли](#page-61-0)[н](#page-61-0)[ее](#page-118-0)н [ите](#page-118-0)[ра](#page-0-0)[тив](#page-118-0)ен<br> $\bullet$  foldr генерира линеен рекурсивен процес, а foldl линеен итеративен
# <span id="page-108-0"></span>Функции от по-висок ред в Racket

В  $R^5RS$  е дефинирана само функцията map.

В Racket са дефинирани функциите map, filter, foldr, foldl

÷.

 $QQ$ 

4. B. K. 4.

4 D F

## <span id="page-109-0"></span>Функции от по-висок ред в Racket

В R<sup>5</sup>RS е дефинирана само функцията map. В Racket са дефинирани функциите map, filter, foldr, foldl

Внимание: foldl в Racket е дефинирана по-различен начин!

 $QQ$ 

化重变 化重

4 D F

# <span id="page-110-0"></span>Функции от по-висок ред в Racket

В  $R^5RS$  е дефинирана само функцията map. В Racket са дефинирани функциите map, filter, foldr, foldl

Внимание: foldl в Racket е дефинирана по-различен начин!

foldl от лекции

foldl в Racket

```
(define (foldl op nv l)
(if (null? 1) ny)(foldl op (op nv (car l))
            (cdr 1))))(define (foldl op nv l)
                                  (if (null? 1) ny)(foldl op (op (car l) nv)
                                             (cdr 1))))
```

$$
\Big(\ldots\big((\bot \oplus a_1) \oplus a_2\big) \oplus \ldots\Big) \oplus a_n
$$

$$
a_n \oplus \Big( \ldots \big( a_2 \oplus (a_1 \oplus \bot) \big) \ldots \Big),
$$

<span id="page-111-0"></span>Задача. Да се намери максималният елемент на списък.

4 D F

**KEYKEY E MAN** 

<span id="page-112-0"></span>Задача. Да се намери максималният елемент на списък. (define (maximum l) (foldr max ? l))

**4 ロ > 4 母** 

**A EXA EXA EXAMPLE** 

<span id="page-113-0"></span>Задача. Да се намери максималният елемент на списък. (define (maximum l) (foldr max (car l) l))

**4 ロ > 4 母** 

**KERKER E MAG** 

<span id="page-114-0"></span>Задача. Да се намери максималният елемент на списък. (define (maximum l) (foldr max (car l) l))

Можем ли да пропуснем нулевата стойност за непразен списък?

 $\equiv$   $\Omega$ 

化重新化重新 化

**4 ロ > 4 母** 

<span id="page-115-0"></span>Задача. Да се намери максималният елемент на списък. (define (maximum l) (foldr max (car l) l))

Можем ли да пропуснем нулевата стойност за непразен списък?

$$
a_1\oplus\big(\ldots\oplus(a_{n-1}\oplus a_n)\ldots\big)
$$

 $\equiv$   $\Omega$ 

化重新化重新 化

**4 ロ > 4 母** 

<span id="page-116-0"></span>Задача. Да се намери максималният елемент на списък. (define (maximum l) (foldr max (car l) l))

Можем ли да пропуснем нулевата стойност за непразен списък?

$$
a_1 \oplus (\ldots \oplus (a_{n-1} \oplus a_n) \ldots) \qquad \begin{array}{c} (\text{define (foldr1 op 1)} \\ (\text{if (null? (cdr 1)) (car 1)} \\ (\text{op (car 1)} \\ (\text{foldr1 op (cdr 1)))))} \end{array}
$$

 $\equiv$   $\Omega$ 

<span id="page-117-0"></span>Задача. Да се намери максималният елемент на списък. (define (maximum l) (foldr max (car l) l))

Можем ли да пропуснем нулевата стойност за непразен списък?

$$
a_1 \oplus (\ldots \oplus (a_{n-1} \oplus a_n) \ldots) \qquad \begin{array}{c} (\text{define (foldr1 op 1)} \\ (\text{if (null? (cdr 1)) (car 1)} \\ (\text{op (car 1)} \\ (\text{foldr1 op (cdr 1)))))} \end{array}
$$

$$
(\ldots((a_1\oplus a_2)\oplus \ldots)\oplus a_n
$$

 $\equiv$   $\Omega$ 

<span id="page-118-0"></span>Задача. Да се намери максималният елемент на списък. (define (maximum l) (foldr max (car l) l))

Можем ли да пропуснем нулевата стойност за непразен списък?

$$
a_1 \oplus (\ldots \oplus (a_{n-1} \oplus a_n) \ldots) \qquad \begin{array}{c} (\text{define (foldr1 op 1)} \\ (\text{if (null? (cdr 1)) (car 1)} \\ (\text{op (car 1)} \\ (\text{foldr1 op (cdr 1)))))} \end{array}
$$

$$
(\ldots((a_1 \oplus a_2) \oplus \ldots) \oplus a_n \quad \text{(define (fold11 op 1)}\\ \text{(fold1 op (car 1) (cdr 1))})
$$

**∢ ロ ▶ 〈 何** 

 $\Omega$